Январь 2018

# **Модуль ForecastIM**

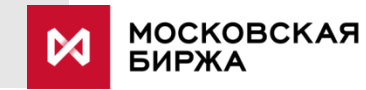

# **Описание сервиса**

#### **ForecastIM – модуль, рассчитывающий предполагаемое значение денежных средств участников после раздвижки планок**

• Модуль предварительно рассчитывает свободные средства участников в предположении, что случилась раздвижка по инструментам, лежащим на планке.

#### **Алгоритм работы**

- Раз в минуту модуль опрашивает состояние рынка по инструментам и находит те, которые лежат на планке.
- Если такие инструменты присутствуют, то происходит перерасчет ГО по клиентским портфелям. Риск-параметры по инструментам на планке изменены в соответствии с предполагаемой раздвижкой.
- Рассчитанные деньги отдаются в потоке реплики в формате, совместимом с форматом потока FORTS\_PART\_REPL.
- Таблицы part forecast и part sa forecast содержат прогнозируемое состояние денежных средств по Брокерским Фирмам и Расчетным Кодам в случае увеличения диапазона колебаний цен сделок по инструментам, цена которых достигла верхнего/нижнего лимита колебания цен сделок.
- Модуль повторяет алгоритм каждую минуту.
- Старые данные зачищаются из потока.

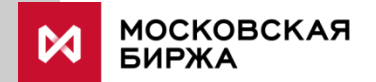

## **Пример работы сервиса (1/2)**

- В портфеле имеются заявки и **1** Счет/РК Всего денег Свободно денег Св. денег (прогноз) позиции по опционам и ⊿ OD 1,092,843,652.85 1,080,504,465.12  $\triangle$  OD06X 1,111,399.32 290,419.32 фьючерсам на RTS и MXI.  $4$  OD06 1,111,399.32 290,419.32 Под обеспечение данных позиций 179,020.00 OD06001 1,000,000.00 OD06000 111,399.32 111,399.32 и заявок требуется 820980 р.
	- Инструмент RTS-6.17 ложится на планку. В течение 1 минуты лучшая цена на покупку равна верхнему лимиту. Цена t, мин. Лимит
- Сервис ForecastIM прогнозирует увеличение обеспечения до 1 436 040 р. Такое обеспечение приводит к отрицательному свободному лимиту на уровне РК.\* **3**

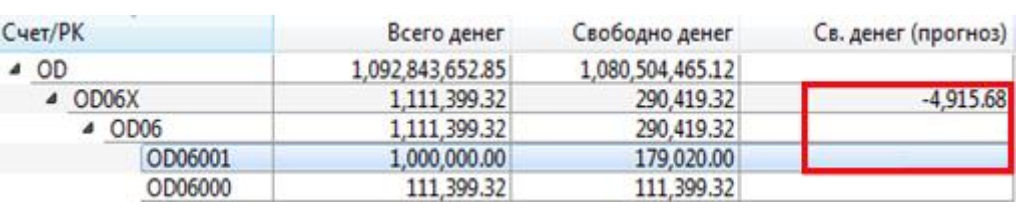

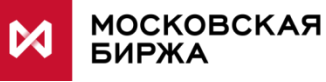

**2**

### **Пример работы сервиса (2/2)**

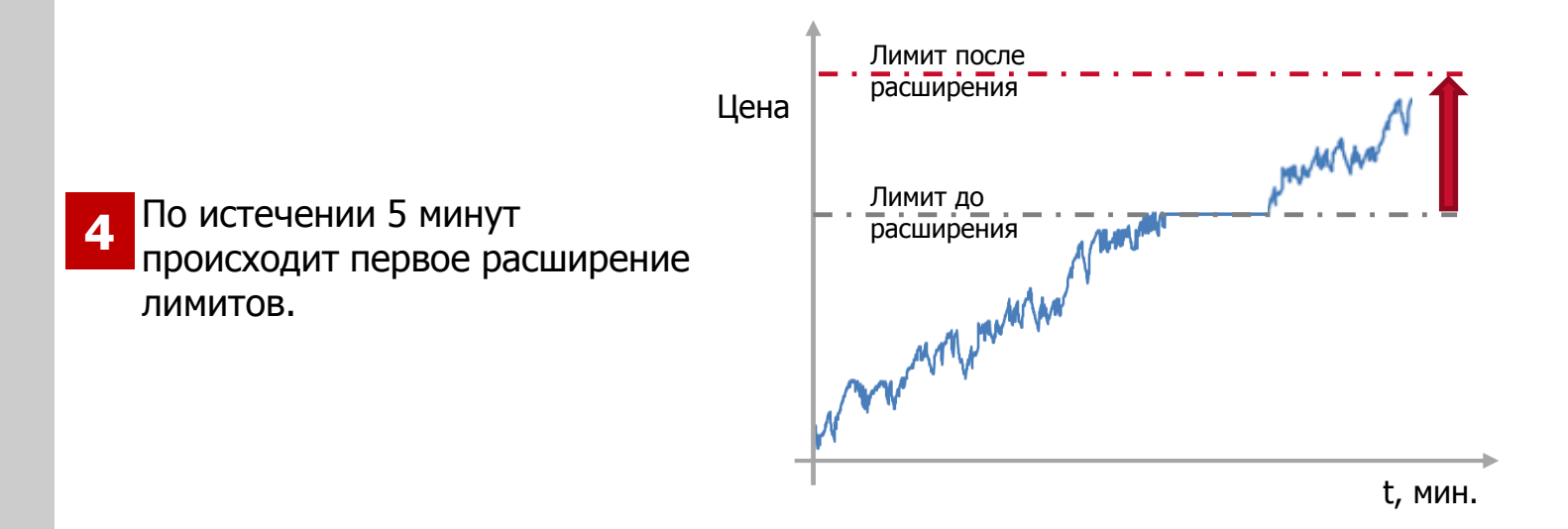

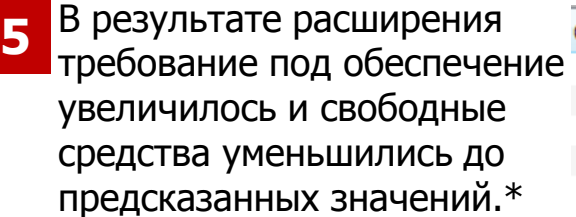

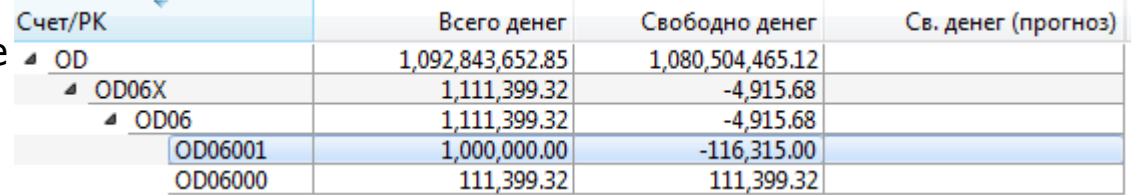

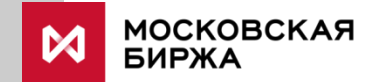

#### Контакты

Вопросы по работе сервиса можно направлять по адресам:

Email: [help@moex.com](mailto:help@moex.com), [tdba@moex.com](mailto:tdba@moex.com) Тел: +7 (495) 232 3363, +7 (495) 363 3232

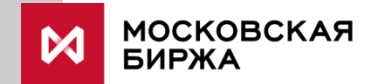